# **Reviewer Guidelines**

**Kindly follow the steps mentioned below to review the Project Proposal** 

**1. Kindly visit the website at PDF (pdf.ccras.org.in)**

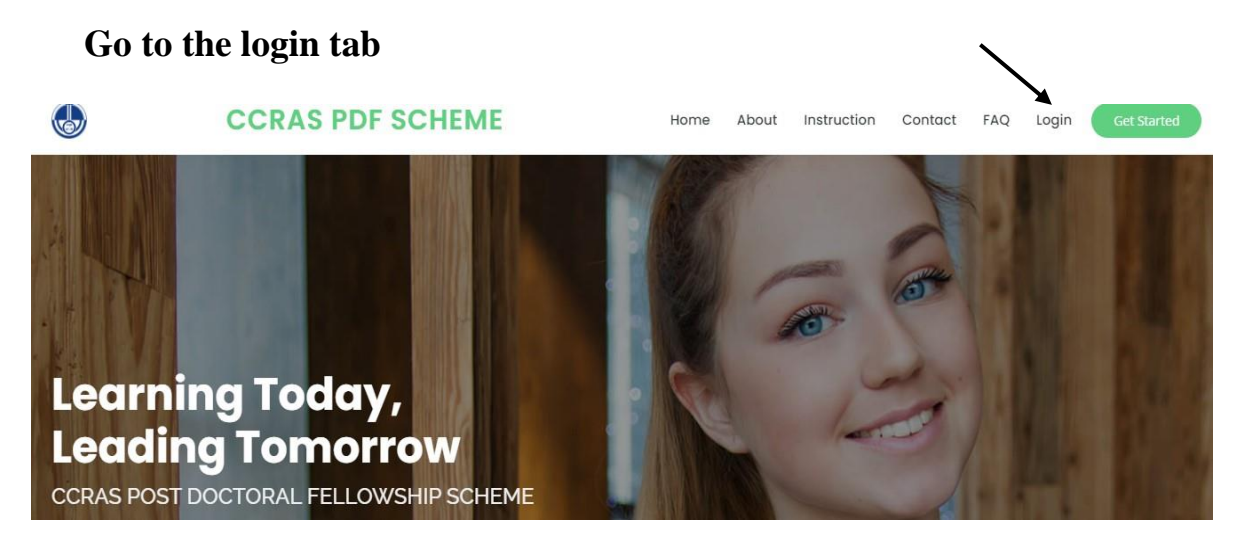

**2. Kindly login with the given credentials.**

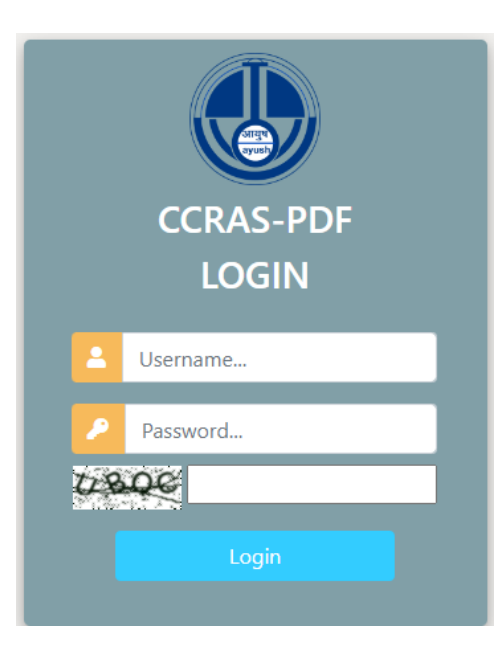

**3. Reviewer Dashboard will be seen.**

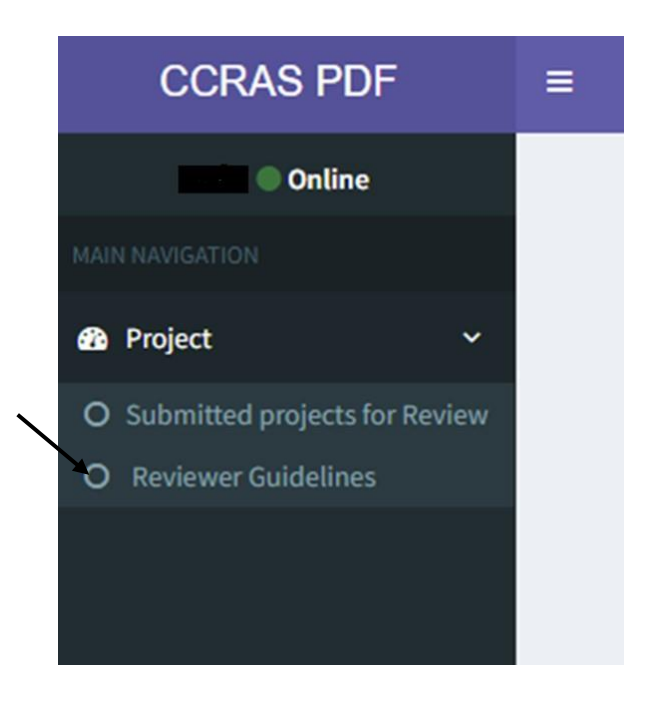

#### 4. Kindly click on reviewer Guidelines before reviewing the proposal.

### **Guidelines for Evaluation of Proposal**

#### **A. RESEARCH PLAN:**

- $\checkmark$  Objectives Accurate, Feasible, Specific, measurable  $\checkmark$ Procedures/Method of data collection are elaborative.
- $\checkmark$  Appropriateness of Study Design.
- $\checkmark$  Assessment tools are relevant and scientific.
- $\checkmark$  Appropriateness of methods of data analysis/statistical analysis.
- $\checkmark$  Reviewers need to correlate the title with methodology and gap analysis.

#### **B. NOVELTY:**

- √ Novelty of idea.
- $\checkmark$  New approach in the existing concepts/knowledge.  $\checkmark$ Formulation of the problem and hypotheses.

#### **C. RELEVANCE & FEASIBILITY**

- $\checkmark$  Significance of research question.
- $\checkmark$  Relevance in terms of Translational value.
- $\checkmark$  Appropriateness of timeline.
- $\checkmark$  Achievability of the Objectives.
- ❖ The research proposal should have relevance to the discipline of Ayurveda, ensuring that the research outcomes contribute positively to the advancement of Ayurvedic Science.

5. **Following this kindly click on View Submitted Project**

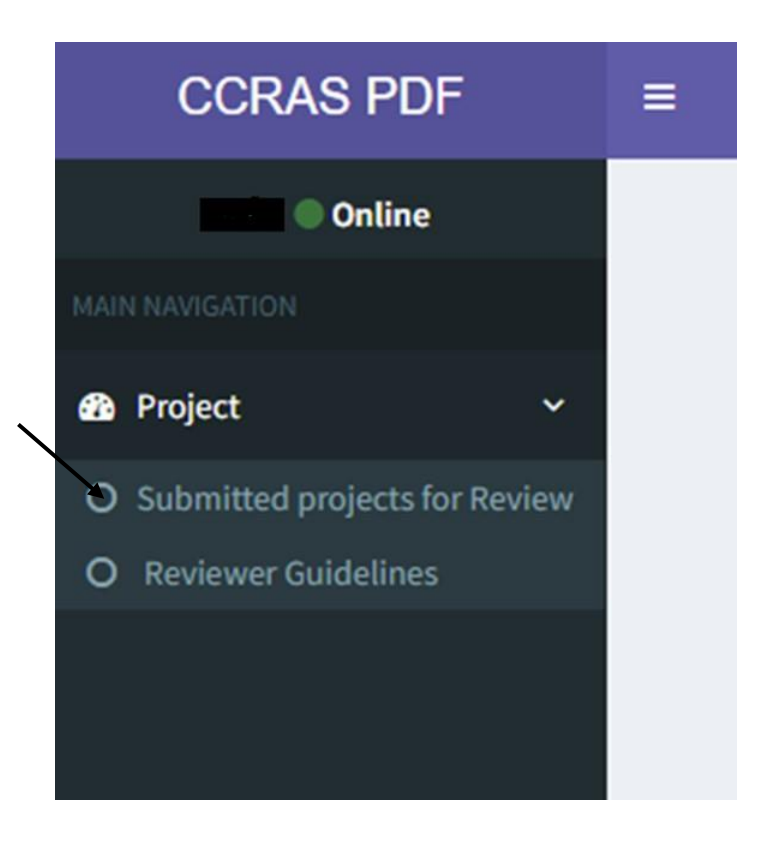

### **6. Kindly click on the view button to view the Project Proposal.**

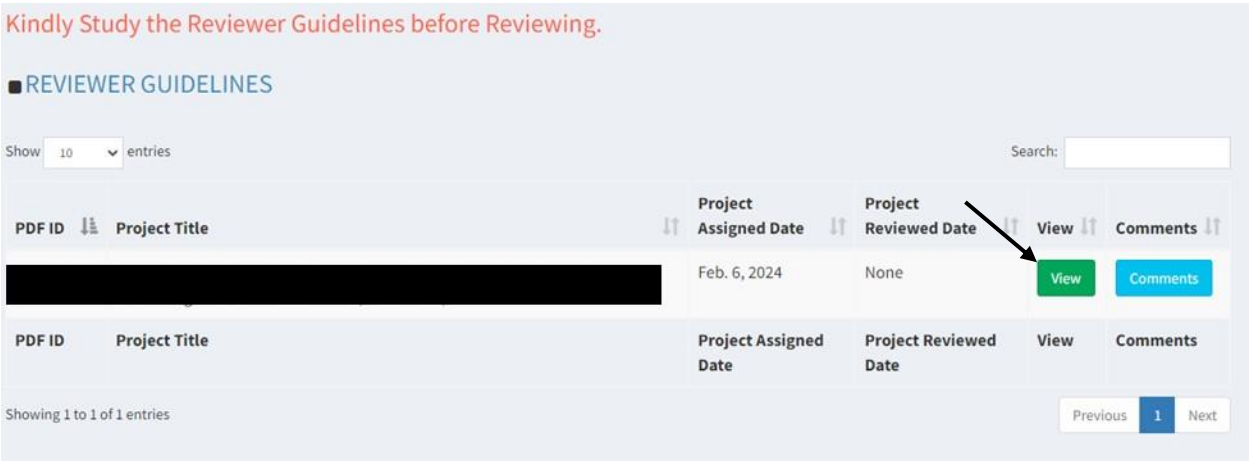

# **7. Further, click on the View button to see the entire Project Proposal**

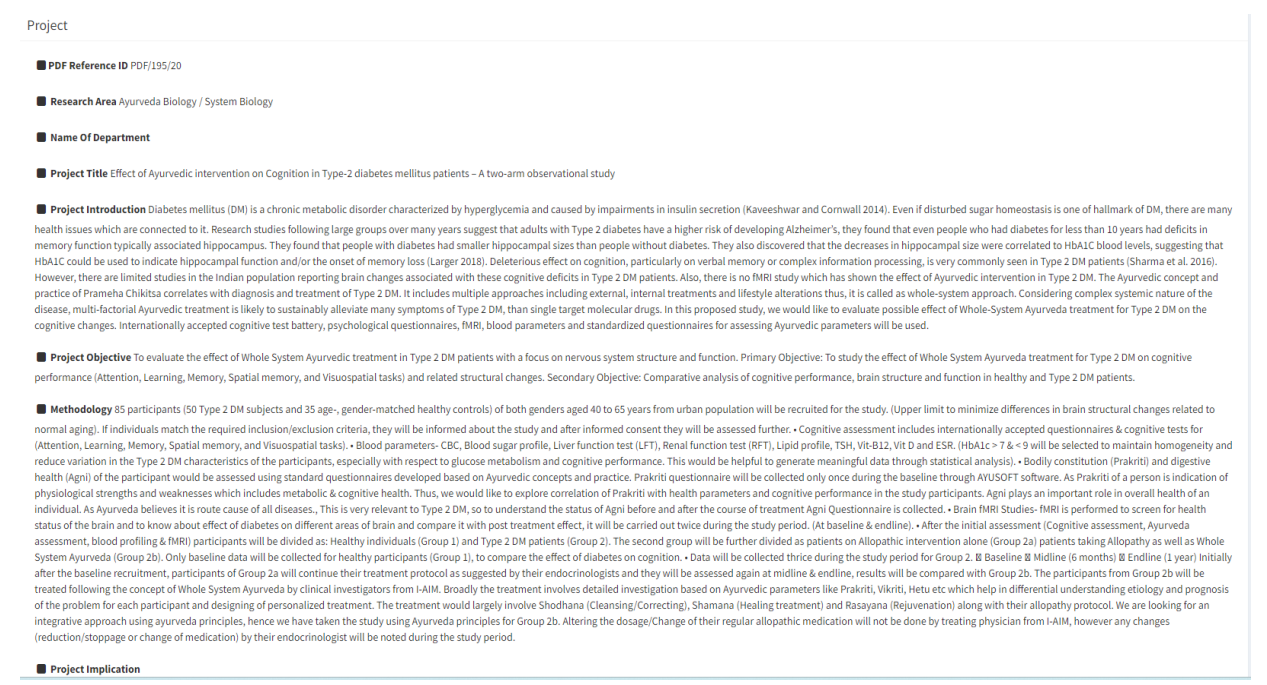

Project Reference 1. Kaveeshwar, Seema Abhijeet, and Jon Cornwall. 2014. "The Current State of Diabetes Mellitus in India." Australasian Medical Journal 7 (1): 45-48. https://doi.org/10.4066/AMJ.2014.1979. 2. Larger, Étien

Correspondances En MHND 22 (7): 165-68. 3. Sharma, Manuj, Irene Petersen, Irwin Nazareth, and Sonia J Coton. 2016. "An Algorithm for Identification and Classification of Individuals with Type 1 and Type 2 Diabetes Mellitus Epidemiology 8:373-80. https://doi.org/10.2147/CLEP.S113415.4. Tripathy, Jaya Prasad, J S Thakur, Gursimer Jeet, Sohan Chawla, Sanjay Jain, Arnab Pal, Rajendra Prasad, and Rajiv Saran. 2017. "Prevalence and Risk Factors of in North India: Results from a STEPS Survey in Punjab, India." Diabetology & Metabolic Syndrome 9: 8. https://doi.org/10.1186/s13098-017-0207-35. Biessels, Geert Jan, and Florin Despa. 2018. "Cognitive Decline and Dementia Implications." Nature Reviews Endocrinology 14 (10): 591-604. https://doi.org/10.1038/s41574-018-0048-7

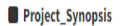

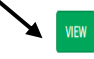

# **8. After reviewing the proposal, kindly click on the Comments button.**

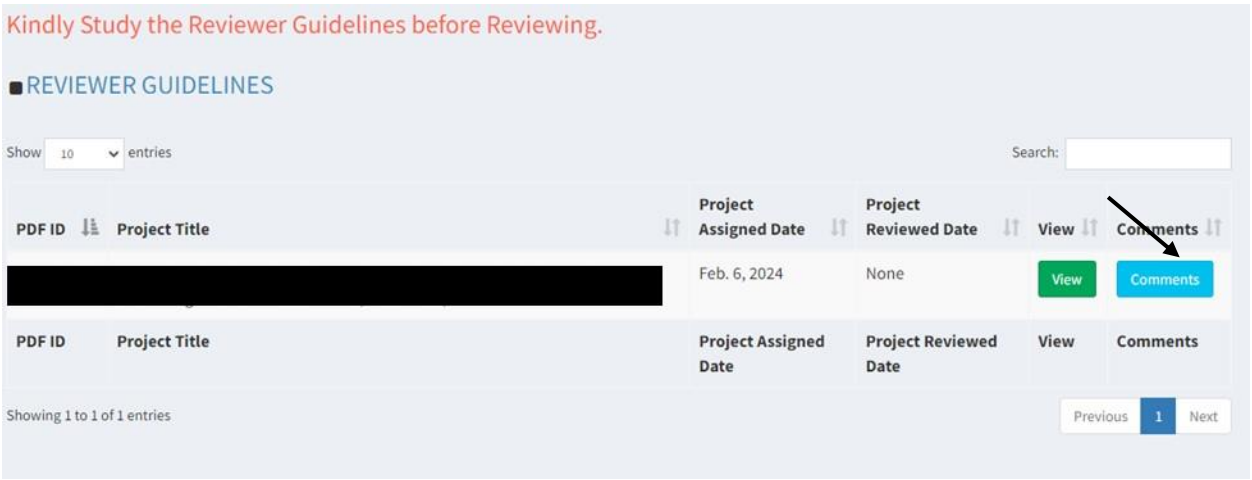

**9. Kindly read the declaration of conflict of interest and click on the Yes/No button.** 

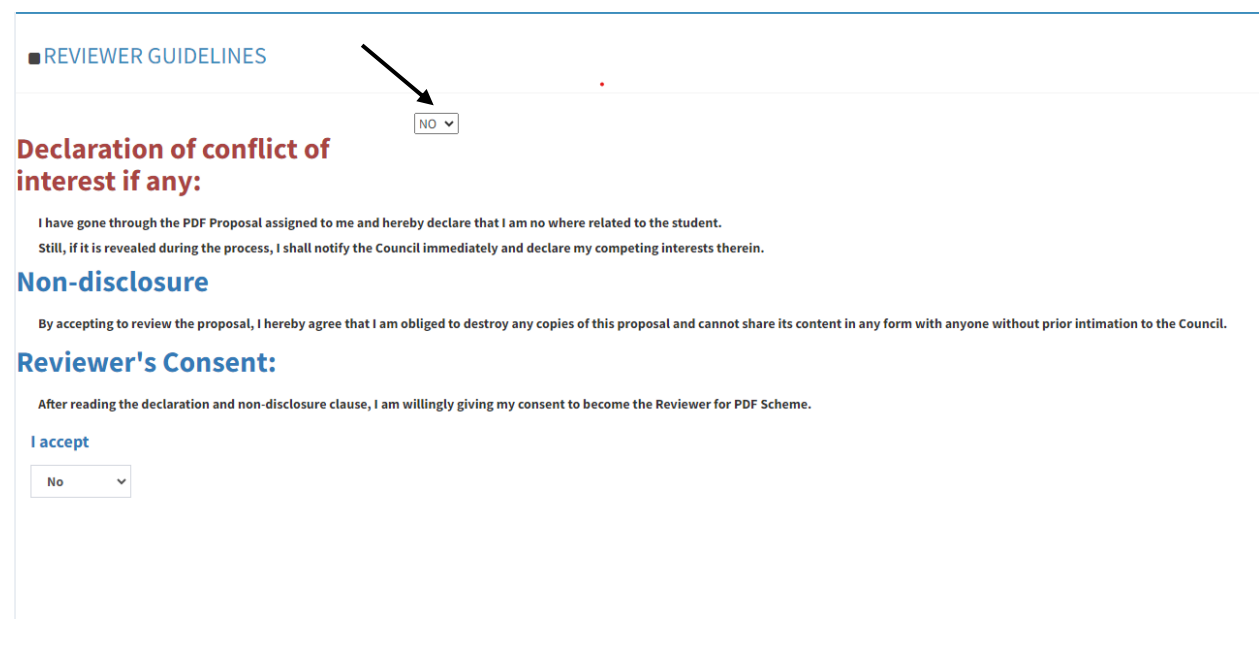

**When clicked on No, then only fields for suggestions & recommendations will be visible.**

**10. Kindly provide your comments/suggestions in the space provided and give your recommendation by clicking on Yes/No button.** 

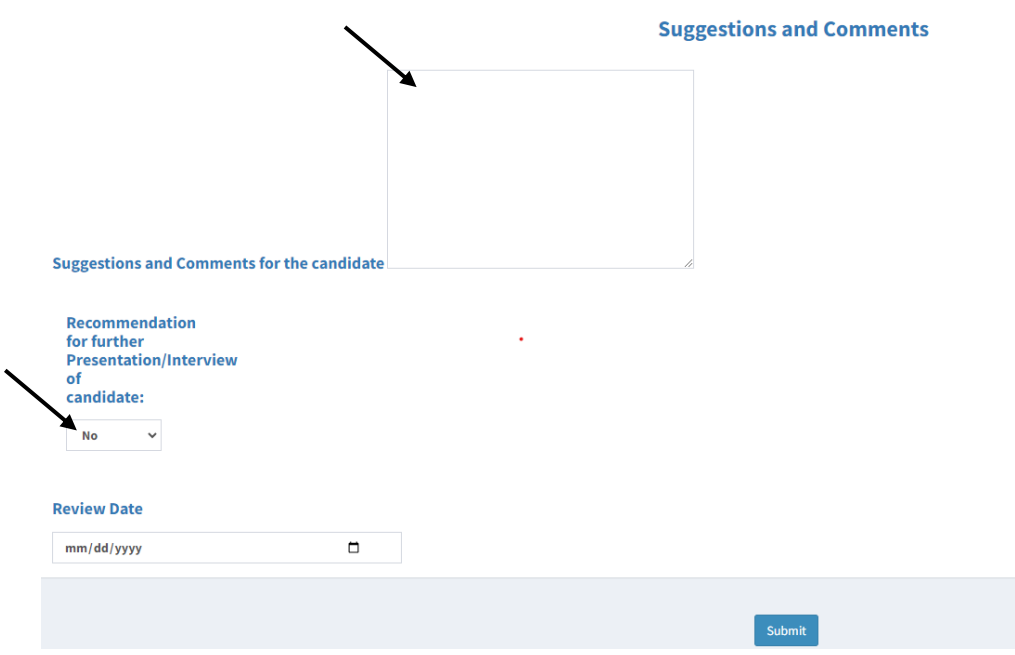

**11.Kindly record your response by clicking on submit button.**

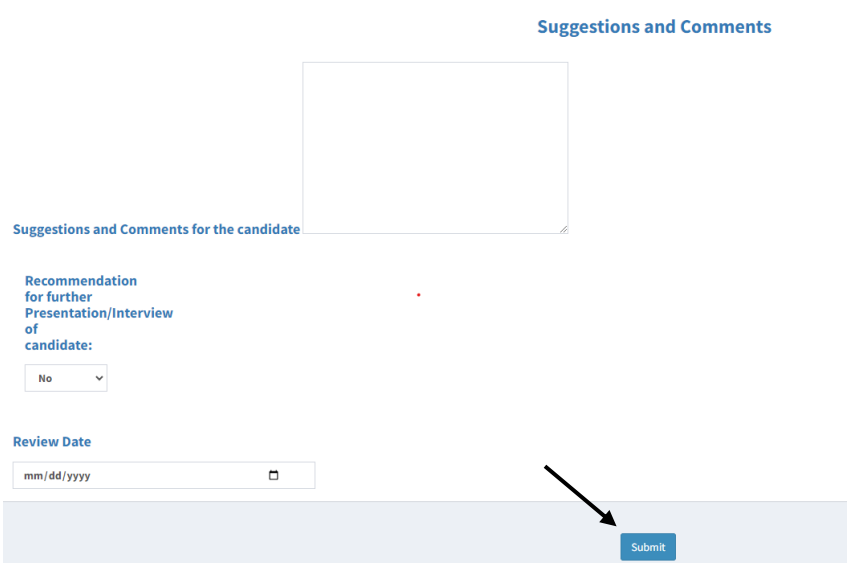